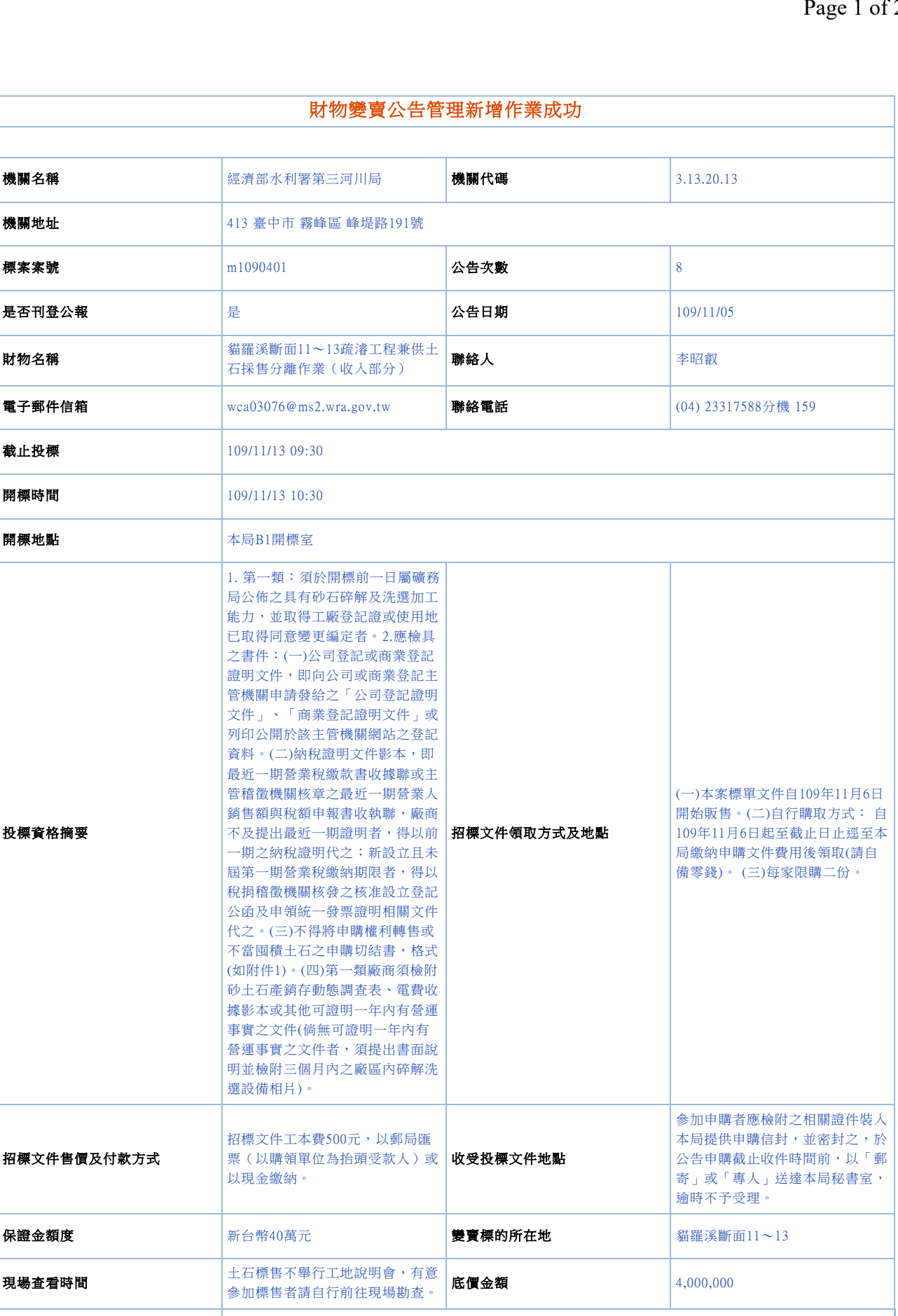

**附加說明 1.**開標時間公開審查資格證件,符合者公開抽籤,中籤順序即為提貨順序。2.為符合採售分離原則,獲准申購 廠商與該疏濬工程支出標得標廠商不得為同一家公司、行號或同一代表人、負責人,如經發現獲准申購之 廠商,有上述情形時,執行機關將予駁回申購。3.採固定單價販售,每公噸土石新台幣100元整(以每立方 公尺2公噸計算,每立方公尺新臺幣200元整)。4.申購原則:(1).本疏濬工程範圍因涉及私有地,本次申購總 量預估為44萬公噸(22萬立方公尺),規劃11小標(每一小標4萬公噸【2 萬立方公尺】)進行標售。(2).每家廠 商以申購兩小標為上限。(3).實際申購總量超過規劃申購量時,由執行機關於指定時間公開抽籤決定,並得 視實際需要加抽若干備取名額。(4).實際申購總量未達規劃申購量時,執行機關得再辦理申購公告,其原已

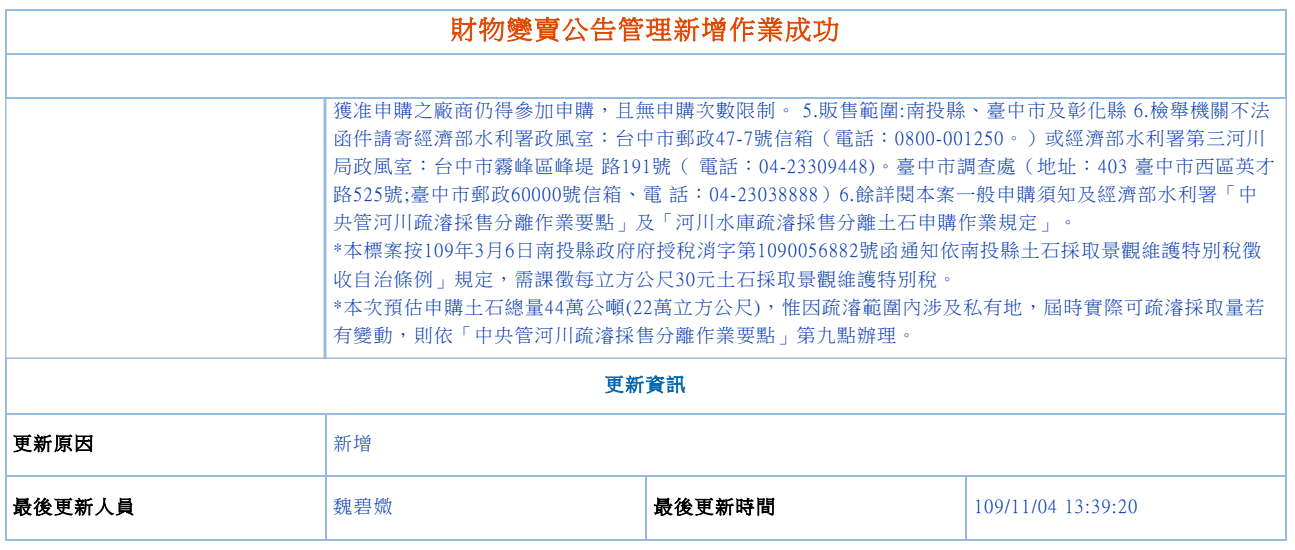